# sdmay19-20: MicroCart (Microprocessor Controlled Aerial Robotics Team)

Week 7 Report

October 1 - October 7

Client/Advisor: Dr. Phillip Jones

#### **Team Members**

James Talbert — Hardware
Sarah Koch — Controls
Anthony Bertucci — Ground Station
Nina Moriguchi — Quad Simulation
Tina Li — Quad Software

## **Summary of Progress this Report**

- Continuous Integration Server Updates James
  - Worked with ETG to document the CI server setup. The information for getting into the server and mounting the required remote folder is now available to team members.
  - Configured the run machine to be able to run hardware simulation tests with vivado. This now includes the central portion of both custom IP blocks
  - Developed simulation tests for the PWM generator IP block
    - Nested duty cycle and frequency loops
    - Exposed an off-by-one error in the pulse width (inconsistent behavior with the period input)

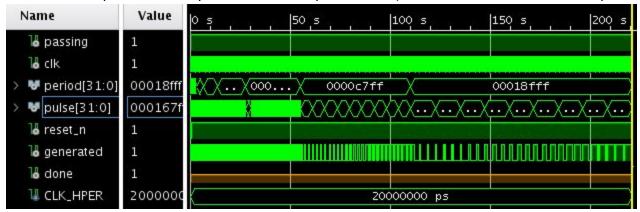

- Sensor Debugging Quad Software Tina
  - Explored options about adding debugging features to quad software sending sensor data in real time, using MATLAB to graph the data in real time
  - Looked for a way to compare controls output in theory (as calculated by matlab scripts) to actual controls output (add control output to logging)
  - Looked at coverage of continuous integration tests, to explore where there's no test coverage
- Flight Data UI backend Tony
  - Started to program the backend portion of the new UI feature in c++ in the mainwindow.cpp file
- Controls Implementation Sarah
  - Continued analysing LQR controller Matlab files
  - Researched theory behind weighing matrices and began evaluation of current weighing matrix files on Git
  - Began work on documentation for how to use controls Matlab files and test the LQR controller using Matlab
- Nina

## **Pending Issues**

- Tina need Dane Larson to tell me where the output file is. Need to figure out if we can use MATLAB graphing code I found online
- Tony need to figure out specifically which partitions of flight data for graphical representation are the most useful for those using MicroCART as a research tool.
- James & Sarah There is nothing in particular blocking progress at the moment, it just takes time to get things done.

## **Plans for Upcoming Reporting Period**

- Software Quad Test + Debug support : Tina LI
  - Read through how the logging software works
  - Test the latency of sending sensor data in real time
  - Find where the log file is outputted, explore how MATLAB graphs data in real time
- Quad Hardware Platform James
  - Build the full system hardware platform in Vivado, allowing for quad software development on the new hardware, which can be modified to have more features or less bugs.
  - Order locking connectors through ETG.
  - Start building datasheets/reference manuals for the custom IP Cores.
- Ground Station Tony
  - Finish/Continue working on linking backend functionality to new UI feature.
  - Begin testing bandwidth capabilities of UART on quad to determine how much more data can be sent over an operation loop without sacrificing performance.
- Controls & Custom PCB Sarah
  - Create a visual outline for the controls documentation
  - Continue work on document that explains how to run the LQR controller in Matlab
  - Begin work on a specs sheet for a custom MicroCART PCB
- Nina:

#### **Individual Contributions**

| Team Member      | Contribution                                                                                            | Weekly Hours | Total Hours      |
|------------------|----------------------------------------------------------------------------------------------------|--------------|------------------|
| James Talbert    | Configured and documented the GitLab CI run<br>server.<br>Added VHDL testbench for the PWM<br>Generator | 9            | 34               |
| Sarah Koch       | Continued validation of current controls  Matlab files  Worked on controls documentation                | 4            | 27               |
| Anthony Bertucci | Continued to program backend functionality for new Flight Data feature in UI                            | 6            | 28               |
| Nina Moriguchi   |                                                                                                    |              | [copy from prev] |

|         |                                                                                           |   | +new |
|---------|-------------------------------------------------------------------------------------------|---|------|
| Tina Li | Worked on exploring the feasibility of various types of debugging tests that can be added | 5 | 24   |

## **Gitlab Activity Summary**

-----

Action: pushed to, Sat Oct 06 2018

Author: James Talbert Title: Update README.md

\_\_\_\_\_

Action: pushed to, Sat Oct 06 2018

Author: James Talbert Title: Update README.md

Addison and an extended an extended and 2010

Action: commented on, Sat Oct 06 2018

Author: James Talbert

Title: Update CI docs to include documentation of the runner VM, Type: Note

Comment: @ninam @bertucci @tinali @skoch Do you see a approve button? I haven't done merge requests in GitLab before. If you do, please take a look at [the CI readme](../blob/patch-1/ci/README.md)

and let me know if it makes sense.

-----

Action: pushed to, Fri Oct 05 2018

Author: James Talbert Title: Update .gitignore

-----

Action: pushed to, Fri Oct 05 2018

Author: James Talbert

Title: Merge branch '41-Transition-current-hardware-platform-to-Vivado' of...

-----

Action: pushed to, Fri Oct 05 2018

Author: James Talbert

Title: Update Creating\_and\_maintaining\_new\_Vivado\_project.md

-----

Action: pushed to, Fri Oct 05 2018

Author: James Talbert

Title: Update creating-maintaining-new-project.md

-----

Action: pushed to, Fri Oct 05 2018

Author: James Talbert
Title: Add quad tests back in

\_\_\_\_\_

Action: pushed to, Fri Oct 05 2018

Author: James Talbert

Title: Merge branch 'write pwm hw tests' into 39-Transition-current-hardwa...

Action: commented on, Fri Oct 05 2018

Author: James Talbert

Title: Transition current hardware platform to Vivado, Type: Note

Comment: The PWM Generate kernel module has a testbench that passes.

\_\_\_\_\_

Action: pushed to, Fri Oct 05 2018

Author: James Talbert

Title: Make the time width consistent (register+1)

-----

Action: pushed to, Fri Oct 05 2018

Author: James Talbert

Title: Fix build-tests make path as well

Action: pushed to, Fri Oct 05 2018

Author: James Talbert

Title: Fix test runner/ci scripting

-----

Action: pushed to, Fri Oct 05 2018

Author: James Talbert

Title: wip: Testbench for pwm\_signal\_out \_\_\_\_\_

Action: pushed to, Thu Oct 04 2018

Author: James Talbert

Title: Update README.md to reflect completed setup

-----Action: commented on, Thu Oct 04 2018

Author: James Talbert

Title: Transition current hardware platform to Vivado, Type: Note

Comment: Remaining Tasks:

- [x] Create Simulation Testbench for PWM Generate
- [] Create Full System hardware design
- -[] Test quad app on the hardware platform

Action: commented on, Thu Oct 04 2018

Author: James Talbert

Title: Transition current hardware platform to Vivado, Type: Note

Comment: I have integrated a PWM recorder test into the CI framework. This required mounting the Xilinx folder on the VM. There is a document in our google drive with the login info (not public for security

reasons). Any pull request will now run the HW simulation tests automatically.

Action: pushed to, Thu Oct 04 2018

Author: James Talbert Title: Testing changes for CI

\_\_\_\_\_

Action: pushed to, Thu Oct 04 2018

Author: James Talbert Title: Testing changes for CI

\_\_\_\_\_

Action: pushed to, Thu Oct 04 2018

| Author: James Talbert         |  |
|-------------------------------|--|
| Title: Testing changes for CI |  |